## **TIC-TAC-TOE 1 PLAYER**

This module is part of the original MMBasic library. It is reproduced here with kind permission of Hugh Buckle and Geoff Graham. Be aware it may reference functionality which has changed or is deprecated in the latest versions of MMBasic.

## **TICTAC.BAS**:

```
' TIC-TAC-TOE 1 PLAYER
Mode 4
f=7background:
  b=random(6)If b=6 Or b=3 Or b=2 Then f=0Color f,b
Dim pk(9)
Cls
For x=0 To 99:t=Val(Inkey$):Next x
Font 2,1:Print " Tic-Tac-Toe"
Font 1,1: Print " X = You 0 = Computer"
Print:Print " Enter your move (1-9)"
Print @(75,80) "7 ";
Print CLR$(Black,White) " ";
Print "8 ";
Print CLR$(Black,White) " ";
Print "9"
Print @(93,90);:GoSub spaces
Print @(93,100);:GoSub spaces
Print @(75,110);:GoSub bars
Print @(75,120) "4 ";
Print CLR$(Black,White) " ";
Print "5 ";CLR$(Black,White) " ";
Print "6 "
Print @(93,130);:GoSub spaces
Print @(93,140);:GoSub spaces
Print @(75,150);:GoSub bars
Print @(75,160) "1 ";
Print CLR$(Black,White) " ";
Print "2 ";
Print CLR$(Black,White) " ";
Print "3 "
Print @(93,170);:GoSub spaces
Print @(93,180);:GoSub spaces
T=1' X'S TURN
xkeyinput:
      P=Val(Inkey$)
      If P<1 Or P>9 GoTo xkeyinput
```
Last update: 2024/01/19 09:39

```
 If PK(P)<>0 Then Tone 500,500,200:Pause(200):Tone 500,500,200:GoTo
xkeyinput
      PK(P)=88:GoSub display
If T=5 GoTo done
' O'S TURN
 O=158:If T>1 GoTo checkall
If PK(5)=0 Then P=5:GoTo omove
P=2*Int(Rnd(2)*2)+1:GoTo omovecheckall: 'First check for winning position
If PK(1)+PK(2)=0 And PK(3)=0 Then P=3:GOTo omove
If PK(1)+PK(3)=0 And PK(2)=0 Then P=2:GOTo omove
If PK(2)+PK(3)=0 And PK(1)=0 Then P=1:GOTo omove
If PK(4) + PK(5) = 0 And PK(6) = 0 Then P=6:60To omove
If PK(4) + PK(6) = 0 And PK(5) = 0 Then P=5:GOTo omove
If PK(5) + PK(6) = 0 And PK(4) = 0 Then P=4:GOTo omove
If PK(7) + PK(8) = 0 And PK(9) = 0 Then P=9:GOTo omove
If PK(7) + PK(9) = 0 And PK(8) = 0 Then P = 8:60 To omove
If PK(8) + PK(9) = 0 And PK(7) = 0 Then P=7:GOTo omove
If PK(1)+PK(4)=0 And PK(7)=0 Then P=7:GOTo omove
If PK(1)+PK(7)=0 And PK(4)=0 Then P=4:GOTo omove
If PK(4) + PK(7) = 0 And PK(1) = 0 Then P=1:GOTo omove
If PK(2)+PK(5)=0 And PK(8)=0 Then P=8:GoTo omove
If PK(2) + PK(8) = 0 And PK(5) = 0 Then P=5:GOTo omove
If PK(5) + PK(8) = 0 And PK(2) = 0 Then P=2:GOTo omove
If PK(3) + PK(6) = 0 And PK(9) = 0 Then P=9:GoTo omove
If PK(3) + PK(9) = 0 And PK(6) = 0 Then P=6:60To omove
If PK(6) + PK(9) = 0 And PK(3) = 0 Then P=3:GOTo omove
If PK(1)+PK(5)=0 And PK(9)=0 Then P=9:GOTo omove
If PK(1)+PK(9)=0 And PK(5)=0 Then P=5:GOTo omove
If PK(5) + PK(9) = 0 And PK(1) = 0 Then P=1:GoTo omove
If PK(3)+PK(5)=0 And PK(7)=0 Then P=7:GOTo omove
If PK(3)+PK(7)=0 And PK(5)=0 Then P=5:GOTo omove
If PK(5) + PK(7) = 0 And PK(3) = 0 Then P=3:GOTo omove
 If O=158 Then O=176:GoTo checkall: 'Now check to block
If PK(8) + PK(6) + PK(3) = 0 And PK(9) = 0 Then P=9:GOTo omove
If PK(8) + PK(4) + PK(1) = 0 And PK(7) = 0 Then P=7:GOTo omove
If PK(2) + PK(6) + PK(9) = 0 And PK(3) = 0 Then P=3:GoTo omove
If PK(2)+PK(4)+PK(7)=0 And PK(1)=0 Then P=1:Go omove
If PK(6) + PK(8) + PK(7) = 0 And PK(9) = 0 Then P=9:60 To omove
If PK(6) + PK(1) + PK(2) = 0 And PK(3) = 0 Then P=3:GoTo omove
If PK(4) + PK(2) + PK(3) = 0 And PK(1) = 0 Then P=1:GOTo omove
If PK(4) + PK(8) + PK(9) = 0 And PK(7) = 0 Then P=7:GOTo omove
' smart code makes x winning impossible:
  If pk(5)+pk(9)=o And pk(3)=0 Then p=3:GoTo omove
  If pk(5)+pk(9)=o And pk(7)=0 Then p=7:GoTo omove
  If pk(5)+pk(7)=o And pk(1)=0 Then p=1:GoTo omove
  If pk(5)+pk(7)=o And pk(9)=0 Then p=9:GoTo
```

```
If pk(1)+pk(9)=o Or pk(3)+pk(7)=o Then p=even(4):GoTo omove
getrndmove: 'get a random move for O
  P=random(9):If PK(P) GoTo getrndmove
omove:
  PK(P)=79:GoSub display
  If T=5 Then GoTo done
  T=T+1:GoTo xkeyinput
done: 'end of game
   Print " Game";
  For x=0 To 50
Tone Rnd(1)*3000+100:Pause 50:Next x
Run
display:
  If P=1 Then Print @(80,170);
  If P=2 Then Print @(106,170);
  If P=3 Then Print @(132,170);
  If P=4 Then Print @(80,130);
  If P=5 Then Print @(106,130);
  If P=6 Then Print @(132,130);
 If P=7 Then Print @(80,90);
  If P=8 Then Print @(106,90);
  If P=9 Then Print @(132,90);
  Print Chr$(PK(P))
  X=PK(1)+PK(2)+PK(3):GoSub win
  X=PK(4)+PK(5)+PK(6):GoSub win
  X=PK(7)+PK(8)+PK(9):GoSub win
  X=PK(1)+PK(4)+PK(7):GoSub win
  X=PK(2)+PK(5)+PK(8):GoSub win
  X=PK(3)+PK(6)+PK(9):GoSub win
  X=PK(1)+PK(5)+PK(9):GoSub win
  X=PK(3)+PK(5)+PK(7):GoSub win
  Return
spaces: Print CLR$(Black,White);" ";
        Print " ";
         Print CLR$(Black,White);" ":Return
bars:
   Print CLR$(Black,White);" ":Return
win: 'check for win
   If X=264 Then T=5:Print @(150,120) " X Wins";
   If T<5 And X=237 Then T=5:Print @(150,120) " O Wins";
  Return
Function random (z) 'random # from 1 to z
  q=Int(Rnd(1)*(z+2)) If q>z Then q=z
```

```
 If q<1 Then q=1
   random=q
   End Function
Function even (z) 'returns random even # from 2 to z
   another:
  q=2*random(z)If PK(q) \leq 0 Then another
   even=q
   End Function
```
From: <https://fruitoftheshed.com/wiki/> - **FotS**

Permanent link: **[https://fruitoftheshed.com/wiki/doku.php?id=mmbasic\\_original:tic\\_tac\\_toe\\_1\\_player](https://fruitoftheshed.com/wiki/doku.php?id=mmbasic_original:tic_tac_toe_1_player)**

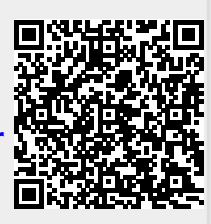

Last update: **2024/01/19 09:39**